# **Практическое занятие 3. Создание электронных документов.**

- 1. Задания выполняйте в отдельных файлах. Название вид документа.
- 2. Прикрепите файлы в качестве ответов на задания.

Реквизиты должны располагаться в пределах границ, установленных формуляром-образцом, с допуском +2 мм.

Реквизиты (кроме текста), состоящие из нескольких строк, печатают через один межстрочный интервал. При этом составные части реквизитов «адресат», «гриф утверждения», «отметка о наличии приложения», «гриф согласования», следует отделять друг от друга полутора-двумя межстрочными интервалами. Начало строк многострочных реквизитов должно быть выровнено по одной вертикальной линии.

При оформлении многострочных реквизитов следует использовать строки максимальной длины в пределах ГОСТ Р 6.30-2003. Например:

Заместителю директора

ВНИИКИ

по научной работе Тропинину И.А.

Реквизиты отделяют друг от друга 2-4 межстрочными интервалами Расшифровка подписи в реквизите «подпись» должна печататься на уровне последней строки наименования должности. При наличии нескольких подписей, располагаемых одна под другой, наименования должностей и расшифровку подписей разделяют 2-4 межстрочными интервалами.

Бланки предприятия изготавливаются типографским способом или с помощью персонального компьютера и имеют установленный комплекс реквизитов и определенный порядок их расположения. Это стандартный лист бумаги, на котором воспроизводятся постоянные реквизиты организации-автора.

Для бланков применяют бумагу форматов А4 (210 х 297) мм и А5 (148 х 210) мм. Для предприятия, его структурного подразделения, должностного лица рекомендуется использовать следующие виды документов: общий бланк; бланк письма; бланк конкретного вида документа.

*Задание1.* Оформление простых реквизитов документа.

*Выполнить задания: Оформите заявление по требованиям.*

Генеральному директору

ООО «МедЛаб»

Петрову П.П.

Иванова Ивана Ивановича

## ЗАЯВЛЕНИЕ

Прошу принять меня с ихазывается число, месяц прописью, год) на работу в (указывается подразделение) на исуказывается должность) по основному месту работы (или по совместительству) с испытательным сроком \_\_\_(указывается от 1 до 3 месяцев прописью) месяца.

число, месяц прописью, год

Подпись

#### *Задание 2.* Оформление сложных реквизитов документа.

## *Выполнить задания:*

- 1. Скачайте файл **spravka\_ptu.dotx**
- 2. Заполните **СПРАВКУ о временной нетрудоспособности: студента, учащегося** по образцу
- *3.* Сохраните работу под именем *Справка пропуски студент.docx*

Сод формы по ОКУД. са учрежд. по ОКПО . . . . . . . . Медицинская документация Форма № 095/у Утверждена Минзаравом СССР апурациналог сверокаждеся № 1696117446 04.10.80 N: 1030  $C \Pi P A B K A N_2$  576 О временной нетрудоспособности студента, учащегося техникума, профессионально-технического училища, о болезни, карантние и прочих причинах отсутствия ребенка, посещающего школу, детское дошкольное учреждение (нужное подчеркнуть) дата выдачи "  $O 4$ " а бочет д 20 14 г. студенту, учащемуся, ребенку, посещающему дошкольное учреждение (нужное полчеркнуть)  $\frac{1}{16}$ Mrumo отры название учебного заведения, дошкольного **H** H учреждения Daminia, HMA, OTACCTBO Ulbanob Anexeen Ultanolity  $\equiv$ Ξ  $\overline{r}$ Дата рождения (год. месяц, для детей до 1-го года-день) \_ Наличие контакта с инфекционными больными (иет, да, какими) \_ подчеркнуть, вписать освобожден от занятий, посещений детского дошкольного учреждения  $\frac{0.4/08/147}{2/0.8/147}$  no 11/08/147 обчатало в гипографии «ИРМ-1

*Задание 3.* Оформление сложных реквизитов документа.

# *Выполнить задание:*

- 1. Скачайте файл **Направление.dotx**
- 2. Заполните **Н А П Р А В Л Е Н И Е на обследование** по образцу
- *3.* Сохраните работу под именем *Направление.docx*

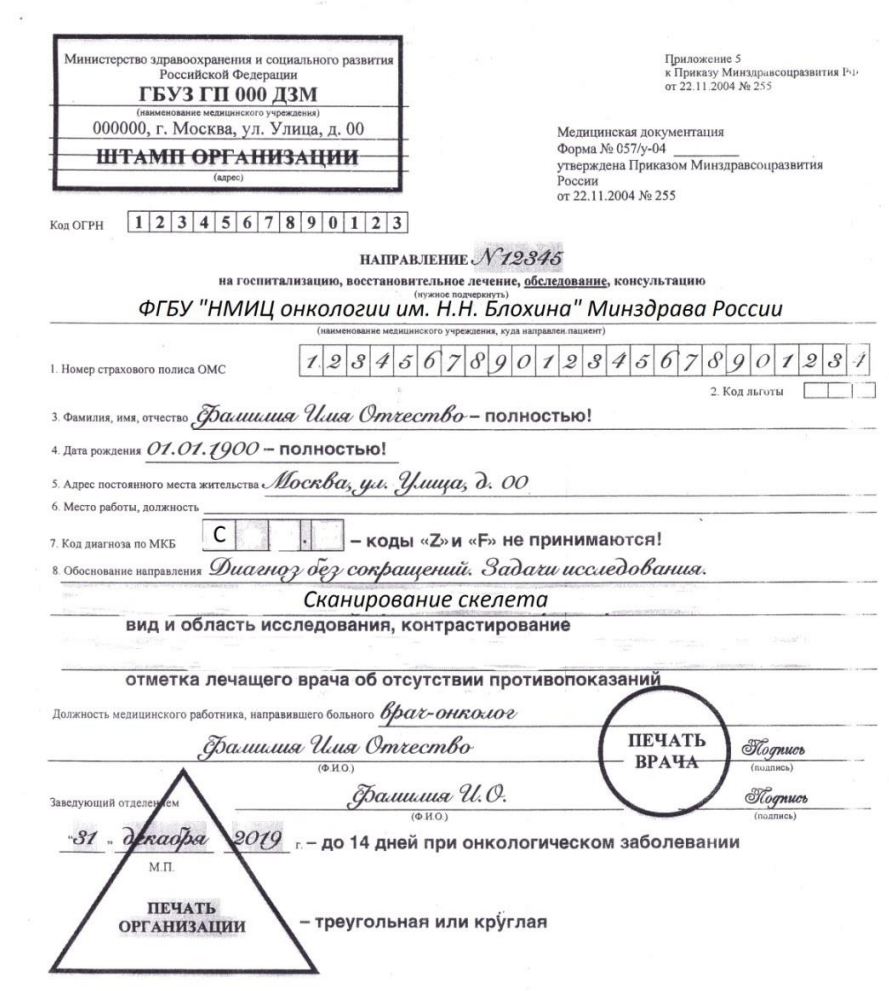